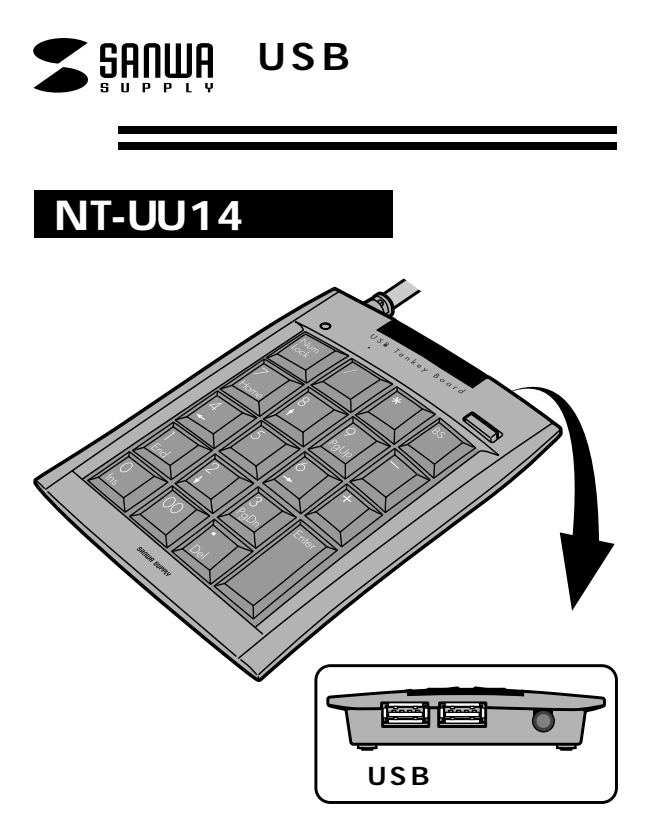

## USB Tenkey Board

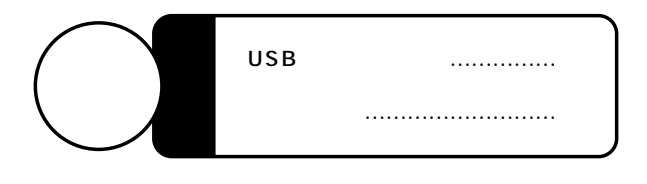

Web(http://www.sanwa.co.jp/)

本取り

サンワサプライ株式会社

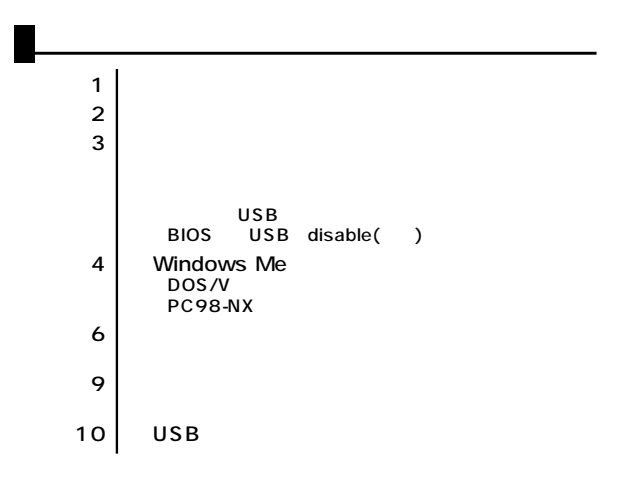

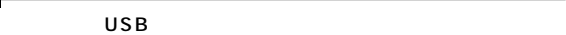

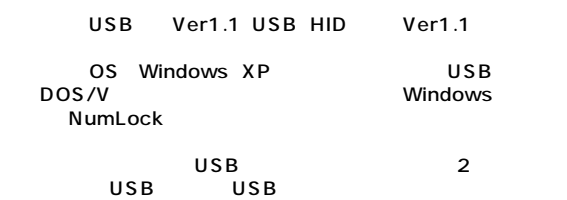

**1**

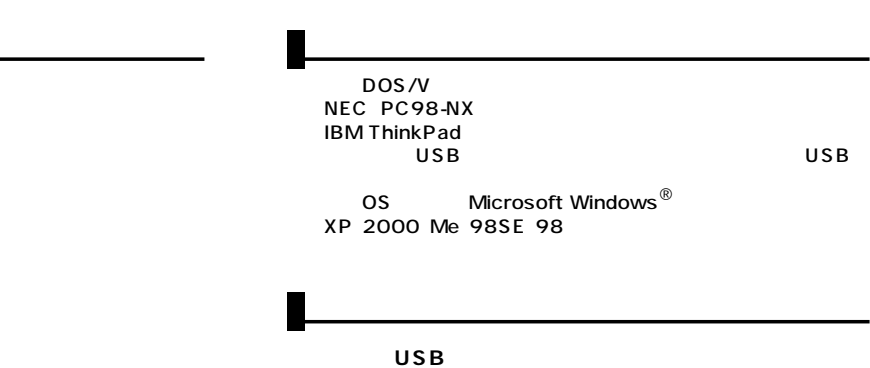

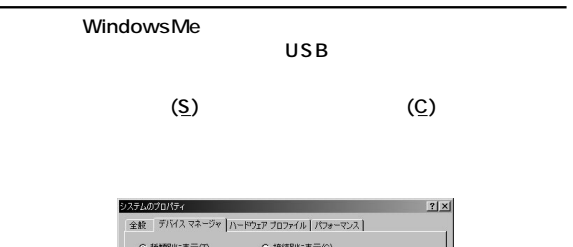

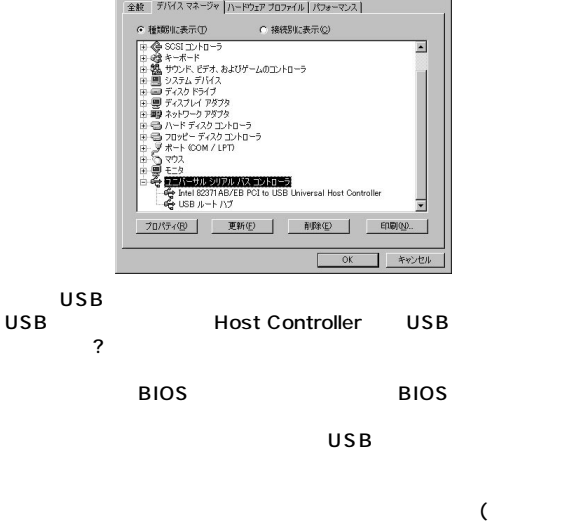

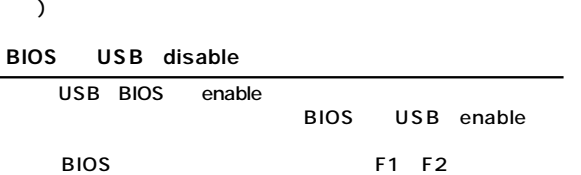

**2 3**

 $\overline{USB}$ 

**から、これを**<br>おり、これを

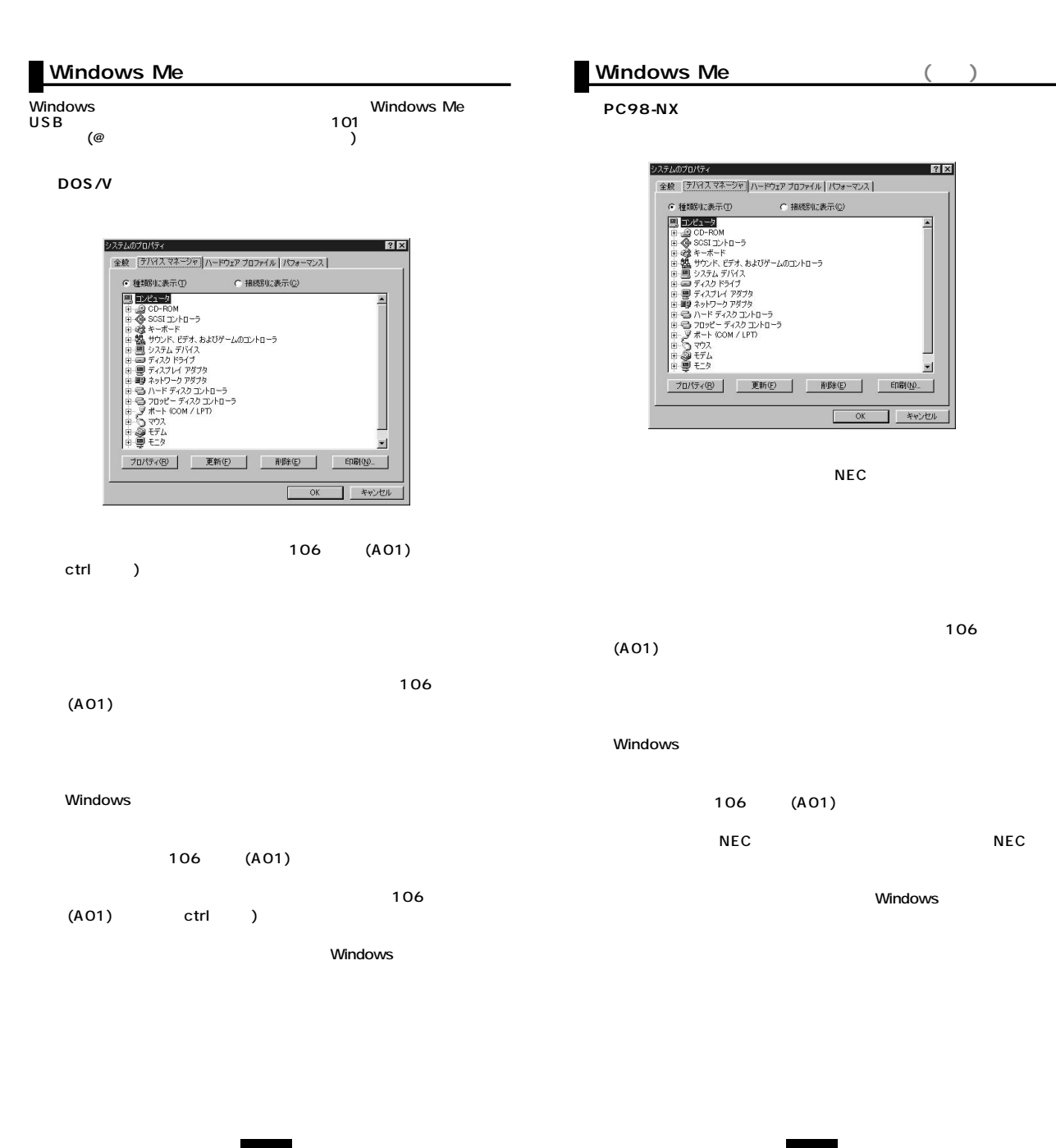

**4**

**5**

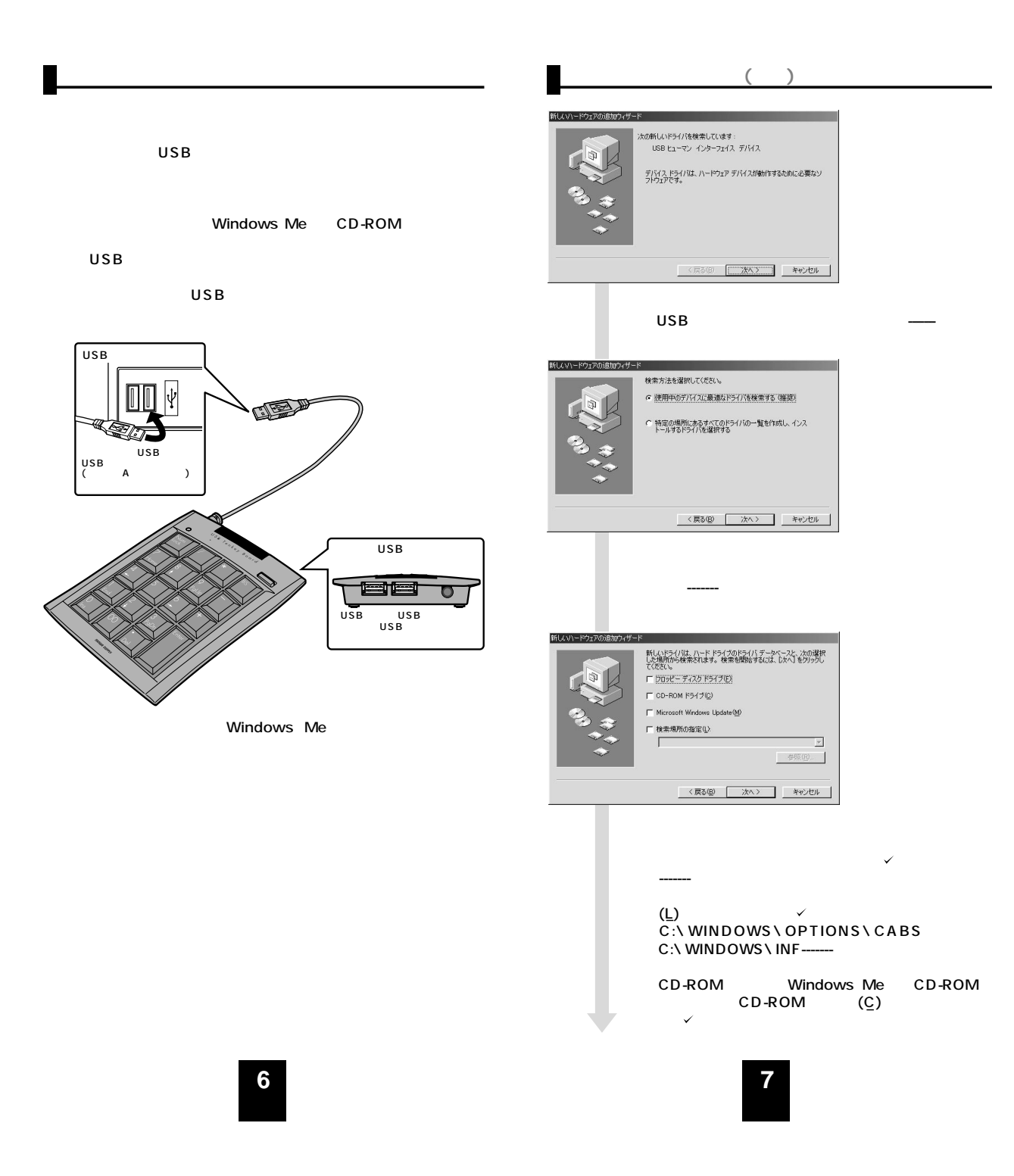

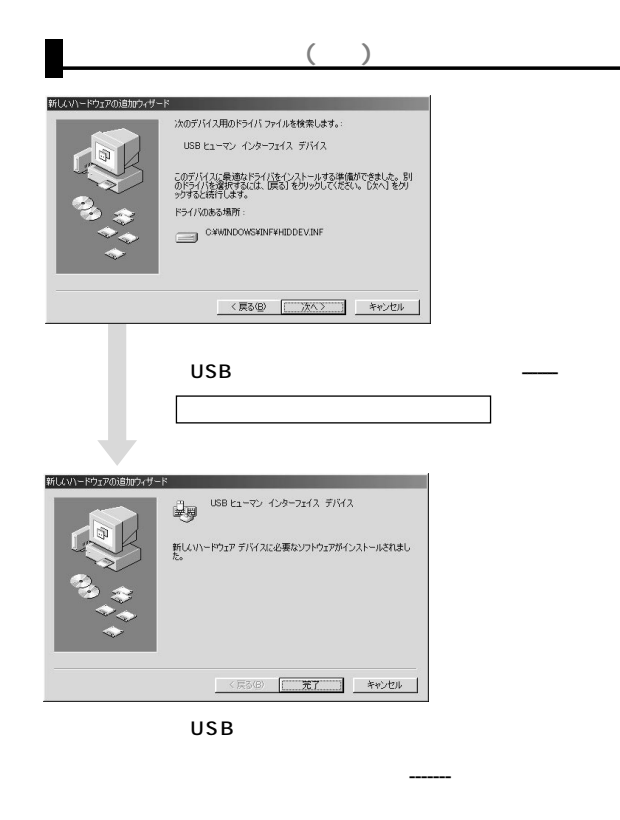

## Windows XP 2000 View Andrews 2000

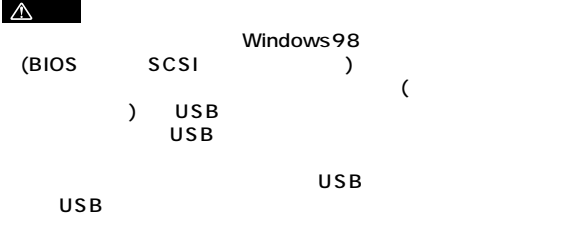

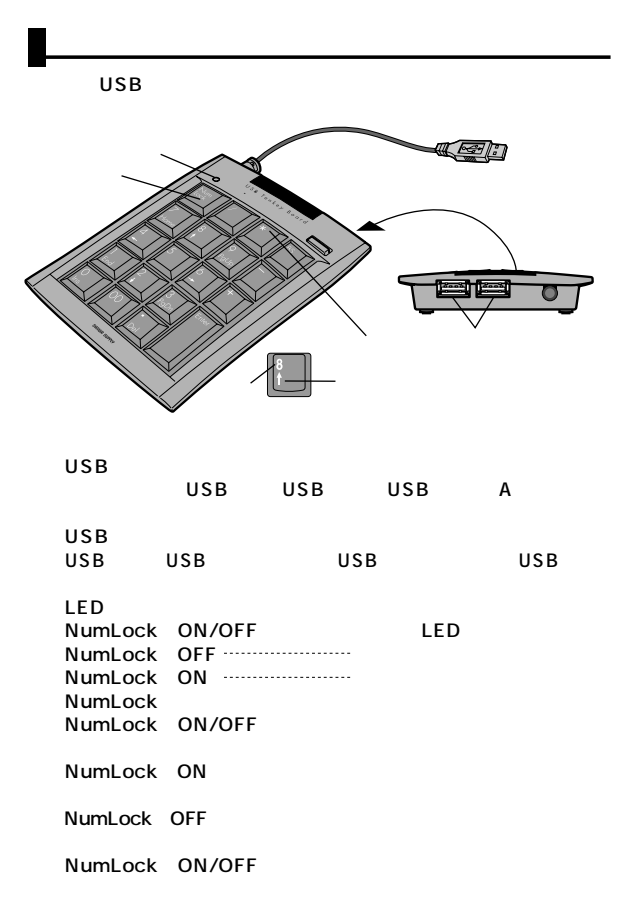

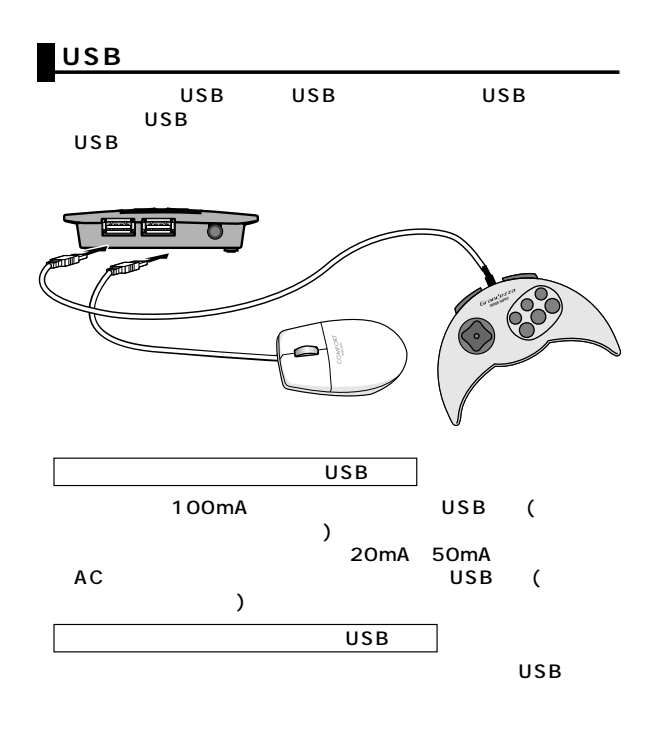

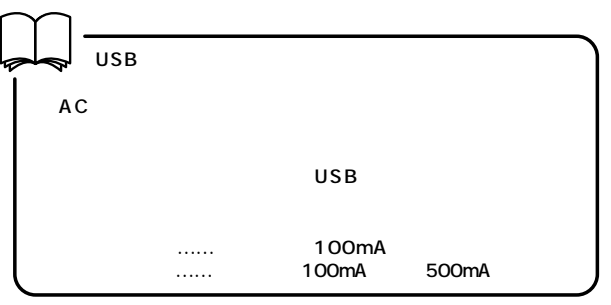

**10**